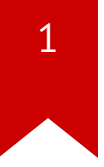

## **Lec06: DEP and ASLR**

Taesoo Kim

# $\overline{2}$

#### **Scoreboard**

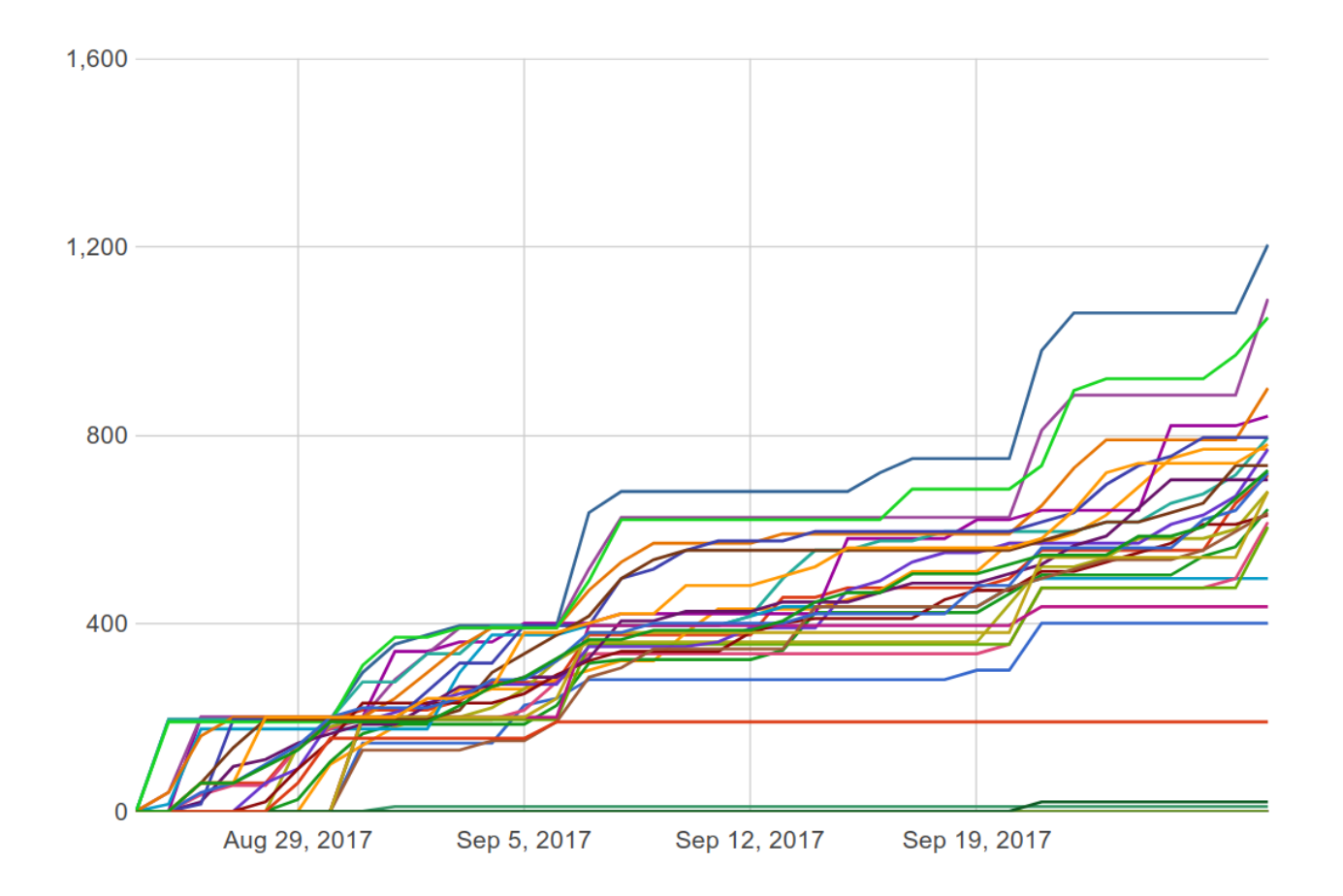

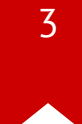

### **NSA Codebreaker Challenges**

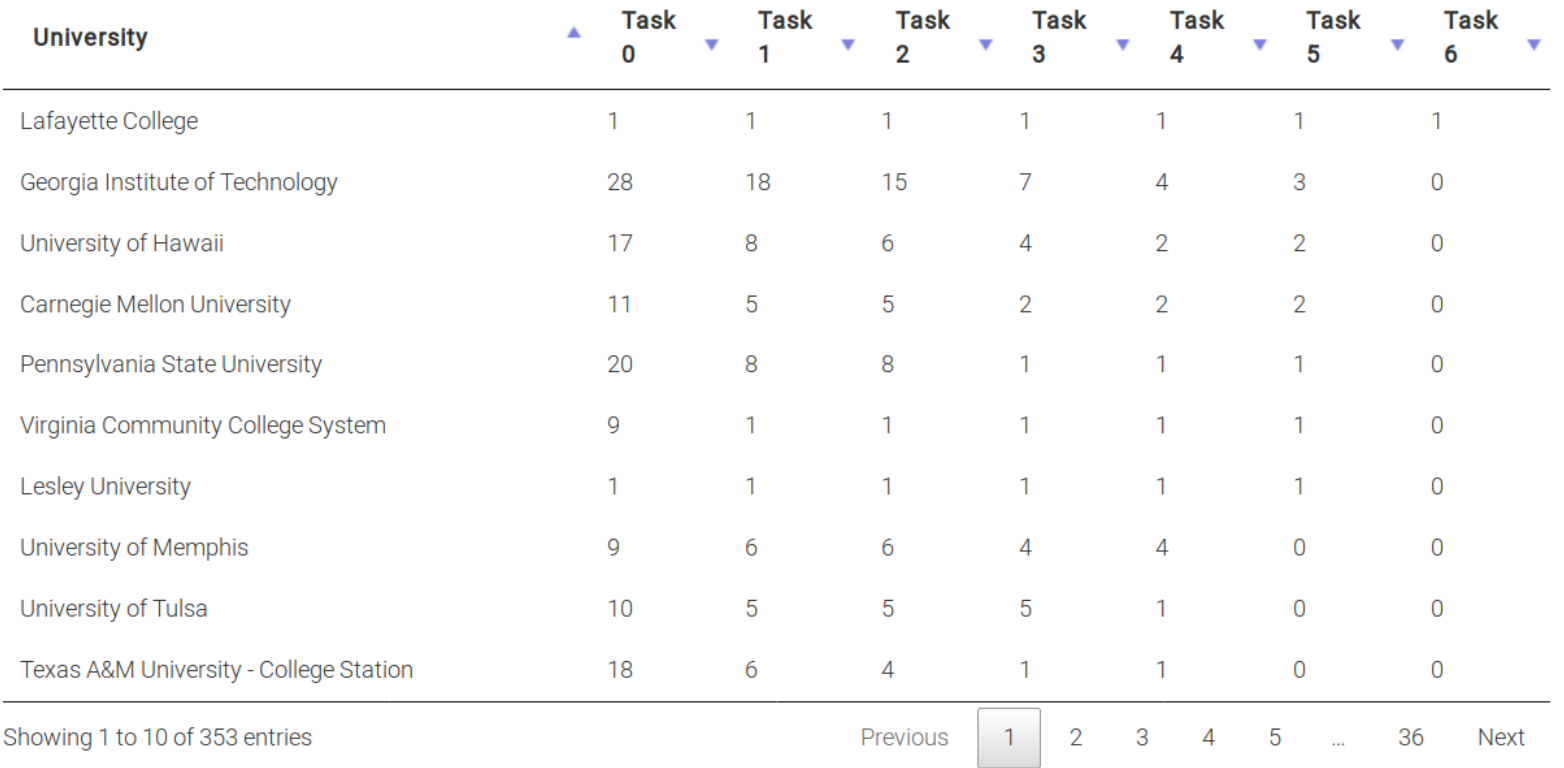

### **Administrivia**

- Congrats!! We've completed the half of labs!
- Due: Lab06 is out and its due on **Oct 5** at midnight
- NSA [Codebreaker](https://codebreaker.ltsnet.net/) Challenge  $\rightarrow$  Due: Nov 30
- We'll release new lab every Thursday at 8pm
- If you are working on Thursday, please connect to "-p 2024"
- If you haven't read yet, please check some time saving tips on Piazza.

# $\overline{5}$

### **Lab05: Stack Protection**

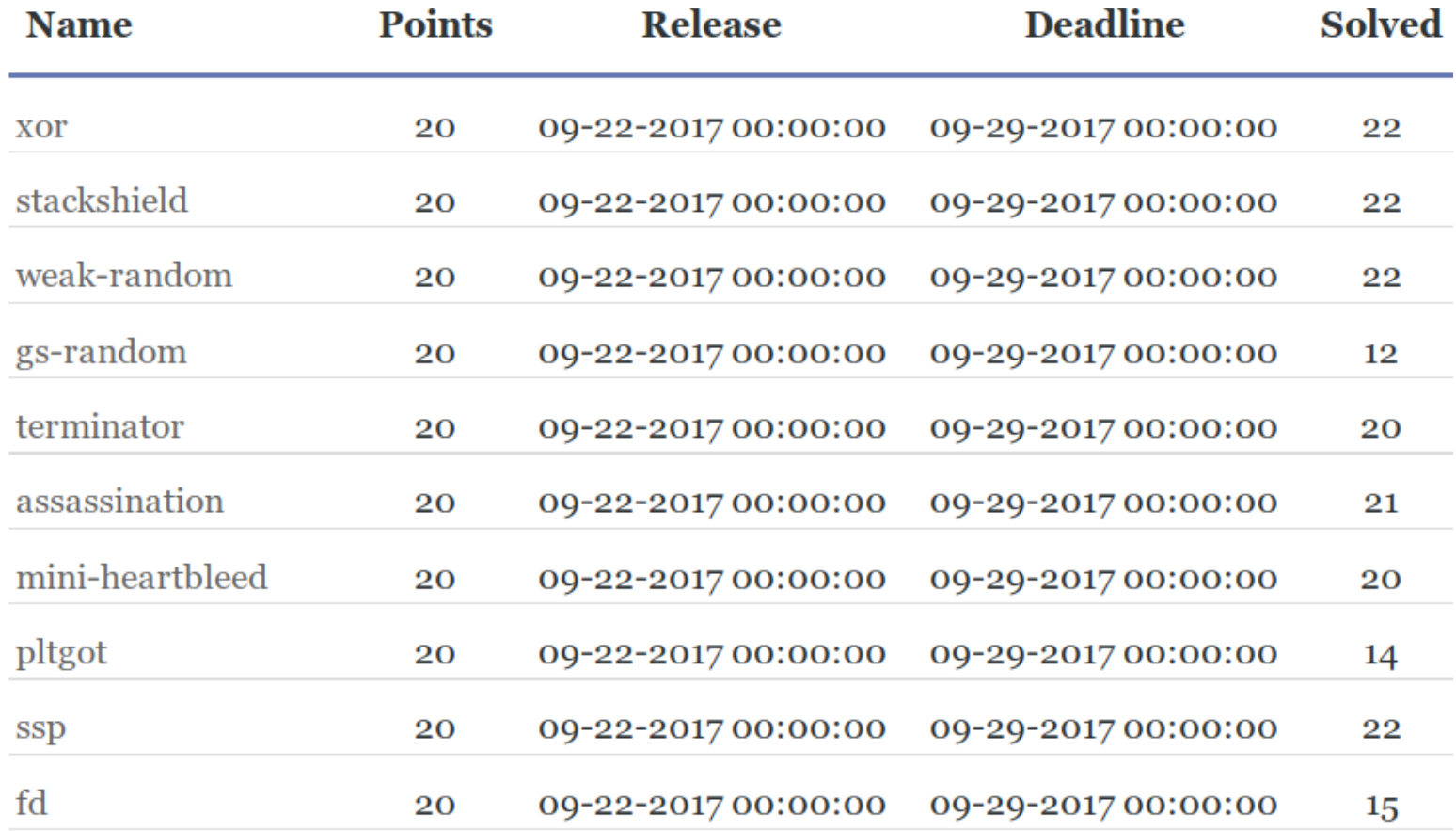

### Best Write-ups for Lab05

- xor: shudak3, carterchen
- $\bullet$ stackshield: spark720, shudak3
- weak-random: markwis, spark720
- gs-random: carterchen, shudak3
- terminator: spark720, brian\_edmonds
- $\bullet$ assassination: carterchen, dhaval
- $\bullet$ mini-heartbleed: rpgiri, brian\_edmonds
- $\bullet$ pltgot: carterchen, N/A
- ssp: shudak3, carterchen
- fd: luoyinfeng, spark720

### **Discussion: Lab05**

- What's the most "annoying" bug or challenge?
- What's the most "interesting" bug or challenge?
- So, should we use canary or not?
- So, which one would you like to use?

### **Take-outs from Stack Canary?**

- Stack Canary indirectly protects the "integrity" of RA, funcptr, etc
	- (e.g., exploitation mitigation  $\rightarrow$  NX, canary)
- We better prevent buffer overflows at the first place
	- (e.g., code analysis, better APIs)

### **Subtle Design Choices for the Stack Canary**

- Where to put? (e.g., right above ra? fp? local vars?)
- Which value should I use? (e.g., secrete? random? per exec? per func?)
- How to check its integrity? (e.g., xor? cmp?)
- What to do after you find corrupted? (e.g., crash? report?)

### **Discussion: xor**

- How xor canary works?
- What happens if RA is overwritten (or leaked)?

#### **Discussion: xor**

### **Discussion: stackshield**

- How stackshield works? (can you overwrite ra/fp?)
- Compared to xor, what's better?
- Then, could you control its control flow?

### **Discussion: weak-random**

- How weak-random is implemented?
- How did you exploit?
- What if we use a perfect random value (e.g., /dev/random)?

### **Discussion: gs-random**

- Near perfect (Microsoft CL):
	- strong randomness: /dev/random
	- protect fp/ra

### **Discussion: gs-random**

```
void echo(char *msg) {
  char buf[80];
```

```
strcpy(buf, msg);
capitalize(buf);
strcpy(msg, buf);
```
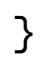

 $\begin{array}{ccccccccccccc} \bullet & \bullet & \bullet & \bullet & \bullet \end{array}$ 

### **Discussion: gs-random (arbitrary overwrite)**

```
void echo(char *msg) {
  char buf[80];
```

```
\frac{1}{2} buf = \sqrt{val} ... \sqrt{addr} */
\frac{1}{2} \frac{1}{2} \frac{1}{2} \frac{1}{2} \frac{1}{2} \frac{1}{2} \frac{1}{2} \frac{1}{2} \frac{1}{2} \frac{1}{2} \frac{1}{2} \frac{1}{2} \frac{1}{2} \frac{1}{2} \frac{1}{2} \frac{1}{2} \frac{1}{2} \frac{1}{2} \frac{1}{2} \frac{1}{2} \frac{1}{2} \frac{1}{2}
```

```
strcpy(buf, msg); \frac{x}{x} overwrite msg (addr) \frac{x}{x}capitalize(buf);
strcpy(msq, buf); \frac{4}{x} overwrite addr with buf \frac{x}{x}...
```

```
}
```
### **Discussion: gs-random**

#### **Discussion: terminator**

• How is the terminator canary implemented?

#### **Discussion: terminator**

• What's the vulnerability?

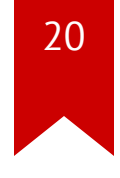

### **Discussion: terminator (off-by-one)**

### **Discussion: terminator**

• How to prevent this vulnerability?

### **Discussion: assassination**

- Near perfect (GCC)
	- random canary
	- protect fp, ra
- What's the bug?
- How to prevent?

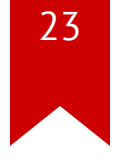

#### **Discussion: mini-heartbleed**

### **Discussion: ssp**

• What happens if you cause a crash?

### **Discussion: ssp**

### **Discussion: ssp**

### **Discussion: pltgot**

- What was the vulnerability?
- Where to overwrite?
- How to prevent?

#### **Discussion: fd**

### **Discussion: fd**

• Why need vtable?

#### **Discussion: fd**

### **Discussion: fd**

• How to prevent this vulnerability?

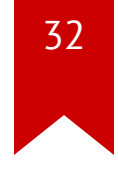

#### **Discussion: How to make exploitation difficult?**

#### **Discussion: How to make exploitation difficult?**

- What if the stack address (or code/heap) is random?
	- How could you exploit any challenge in the last week?
- What if the stack/heap memory is not executable?
	- Then, where to put your shellcode?

### **Today's Tutorial**

- In-class tutorial:
	- About: format string vulnerability
	- Format string to arbitrary read
	- Format string to arbitrary write
	- (optional) Format string to arbitrary execution

### Format string: \* printf

- 1)  $print("hello: %d", 10);$
- 2)  $print("hello: %d%d", 10, 20);$
- 3)  $print(f")$   $\frac{10}{3}$ ,  $20$ ;

### **Format string: \*printf**

 $printf("%d%d%d", a1, a2 ...)$ 

 $+---(n)---+$  $\vert$  v  $[\text{ra}][\text{fmt}][\text{a1}][\text{a2}][\text{a3}][\ldots]$  $(1)$   $(2)$   $(3)$  ....

### **Format string specifiers**

printf(fmt);

- %p: pointer
- %s: string
- %d: int
- $%x: hex$

%[nth]\$p  $(e.g., %1$p = first argument)$ 

### **Arbitrary Read**

```
printf("\xaa\xbb\xcc\xdd%3$s")
    +---(3rd)---+
```
 $\mathsf{V}$  $[\text{rad}][\text{ad}][\text{rad}][\text{rad}]\times\text{bd}[\text{ad}]\$  $(1)$   $(2)$   $(3)$   $\dots$ 

-> "\xaa\xbb\xcc\xdd[value]"

### **More Format Specifiers**

printf("1234%n", &len) -> len=4

%n: write #bytes %hn (short), %hhn (byte)

NOTE. %10d: print an int on 10-space word (e.g., " 10")

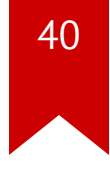

### **Write (sth) to an Arbitrary Location**

printf("\xaa\xbb\xcc\xdd%3\$n")

+---(3rd)---+ | v [ra][fmt][a1][a2][\xaa\xbb\xcc\xdd%3\$n]  $(1)$   $(2)$   $(3)$   $\dots$ 

 $\rightarrow$  "\xaa\xbb\xcc\xdd" = 4

### **Arbitrary Write**

```
printf("\xaa\xbb\xcc\xdd%6c%3$n")
```

```
+---(3rd)---+
    | v
[ra][fmt][a1][a2][\xaa\xbb\xcc\xdd%6c%3$n]
        (1) (2) (3) \dots
```

```
\rightarrow *(int *)(0xddccbbaa) = strlen("\xaa\xbb\xcc\xdd......") = 10
```
#### **In-class Tutorial**

- Step1: Format string to arbitrary read
- Step2: Format string to arbitrary write
- Step3: (optional) Format string to arbitrary execution
	- \$ ssh YOURID@cyclonus.gtisc.gatech.edu -p 2023 \$ ssh YOURID@cyclonus.gtisc.gatech.edu -p 2022 \$ ssh YOURID@computron.gtisc.gatech.edu -p 2023 \$ ssh YOURID@computron.gtisc.gatech.edu -p 2022
	- \$ cd tut/lab06
	- \$ cat README

#### **References**

- **Bypassing ASLR**  $\bullet$
- Advanced return-into-lib(c) exploits  $\bullet$
- **Format string vulnerability**  $\bullet$